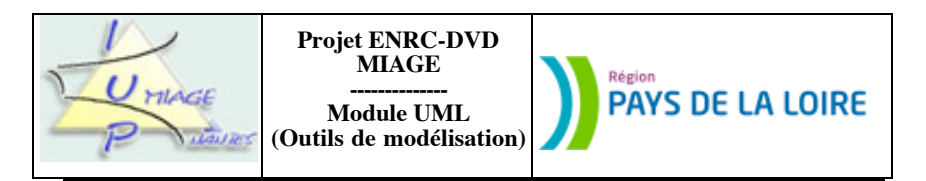

## **Chapitre 2 : Cas d'utilisation et scénarios**

Les exercices qui suivent ont pour but de permettre aux apprenants la maîtrise des concepts sous-jacents du chapitre intitulé Cas d'utilisation et scénarios, tant du point de vue de la technique (quelles notations, comment…) que de celui de l'utilisation (dans quel contexte, pourquoi…). Ils sont (en principe) originaux. Des corrigés sont disponibles.

# **Partie I : Travail sur les cas d'utilisation**

## **Exercice 2.1**

Soit le texte suivant, décrivant sous la forme d'un court texte ce qui se passe lorsqu'une personne utilise un distributeur automatique de billets (DAB par la suite) :

Chaque matin, Marie dépose en voiture ses deux filles à la haltegarderie avant de se rendre à son travail. En chemin, elle s'arrête à un distributeur automatique de billets (DAB), glisse sa carte dans le lecteur, saisit son code secret, choisit RETRAIT RAPIDE et saisit comme montant  $30\epsilon$ . Le DAB délivre un billet de 20€ et un de 10€, plus un reçu indiquant la situation du compte bancaire de Marie une fois les 30€ débités. Le DAB redéfinit automatiquement son écran après chaque transaction de RETRAIT RAPIDE, si bien que Marie peut s'éloigner sans craindre que la personne suivante n'accède à son compte. Marie apprécie le RETRAIT RAPIDE, car il lui épargne les nombreuses questions qui ralentissent l'interaction des retraits ordinaires. Elle utilise ce DAB en particulier parce qu'il délivre des billets de 10€ qui lui servent à payer la halte-garderie.

NB : ce récit d'utilisation, comme il l'appelle, nous est fourni par Alistair COCKBURN dans son ouvrage *Writing Effective Use Cases*, paru en 2001 chez ADDISON-WESLEY LONGMAN, sous le numéro ISBN n° 0-201-70225- 8. Il existe de cet excellent ouvrage une version française *Rédiger des cas d'utilisation efficaces*, parue aux Éditions EYROLLES (ISBN n° 2-212-09288-1).

a) Rédigez votre propre récit d'utilisation, adapté à votre propre cas, en collant au mieux à la réalité que vous vivez.

b) Mettez en évidence le ou les acteurs principaux intervenants dans ce récit.

c) Décrivez cette situation à l'aide d'une description textuelle. Ne fournissez QUE le cas normal, PAS les exceptions qui pourraient survenir.

d) Donnez une liste des exceptions possibles. Reprennez votre description textuelle et incorporez-y le traitement de ces exceptions.

e) Dessinez ce cas d'utilisation à l'aide du formalisme UML.

### **Exercice 2.2**

Faites le même travail en cinq point pour décrire ce qui se passe lorsque, ayant eu un accident de voiture, vous faites une déclaration à votre compagnie d'assurances.

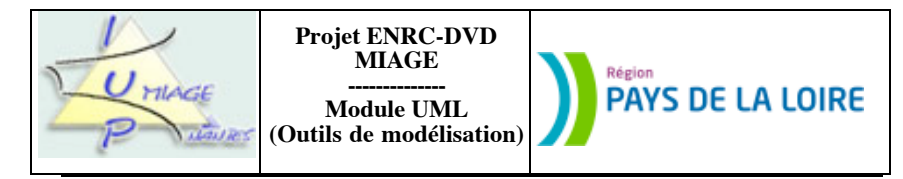

# **Exercice 2.3**

Faites le même travail en cinq points pour décrire ce qui se passe lorsque, midi arrivant, vous décidez d'aller manger.

### **Exercice 2.4**

Faites le même travail en cinq points pour décrire ce qui se passe lorsque vous décidez d'acheter le livre d'Alistair COCKBURN sur Internet.

### **Exercice 2.5**

Voici cinq variantes de textes décrivant une interaction avec un système :

### **Version 1** :

1. Le client saisit son numéro de commande. Le système détecte que ce numéro correspond au numéro gagnant, inscrit l'utilisateur et le numéro de commande comme gagnant du mois, envoie un courrier électronique au responsable des ventes, félicite le client et lui donne les instructions nécessaires pour retirer son prix.

#### **Version 2** :

- 1. Le client saisit son numéro de commande.<br>2. Le système détecte que ce numéro corre
- 2. Le système détecte que ce numéro correspond au numéro gagnant, inscrit l'utilisateur et le numéro de commande comme gagnant du mois, envoie un courrier électronique au responsable des ventes, félicite le client et lui donne les instructions nécessaires pour retirer son prix.

### **Version 3** :

- 1. Le client saisit son numéro de commande.
- 2. Le système détecte que ce numéro correspond au numéro gagnant.<br>3. Le système inscrit l'utilisateur et le numéro de commande com
- Le système inscrit l'utilisateur et le numéro de commande comme gagnant du mois, envoie un courrier électronique au responsable des ventes, félicite le client et lui donne les instructions nécessaires pour retirer son prix.

#### **Version 4** :

- 1. Le client saisit son numéro de commande.
- 2. Le système détecte que ce numéro correspond au numéro gagnant.
- 3. Le système inscrit l'utilisateur et le numéro de commande comme gagnant du mois et envoie un courrier électronique au responsable des ventes.
- 4. Le système félicite le client et lui donne les instructions nécessaires pour retirer son prix.

#### **Version 5** :

- 
- 1. Le client saisit son numéro de commande.<br>2. Le système détecte que ce numéro correspo Le système détecte que ce numéro correspond au numéro gagnant
- 3. Le système inscrit l'utilisateur et le numéro de commande comme gagnant du mois.
- 4. Le système envoie un courrier électronique au responsable des ventes.<br>5. Le système félicite le client et lui donne les instructions nécessaires n
- Le système félicite le client et lui donne les instructions nécessaires pour retirer son prix.

Examinez-les et comparez-les.

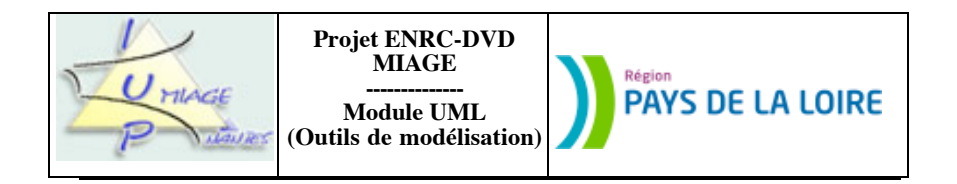

### **Exercice 2.6**

Soit le cas d'utilisation suivant, fourni en corrigé de l'exercice 8.1 du tome 2 de l'ouvrage *Spécifications des logiciels ; deux exemples de pratiques récentes, Z et UML*, co-écrit avec Pascal ANDRE, paru en juillet 2001 dans la collection Technosup des éditions Ellispses (ISBN n° 2-7298-0774-8) :

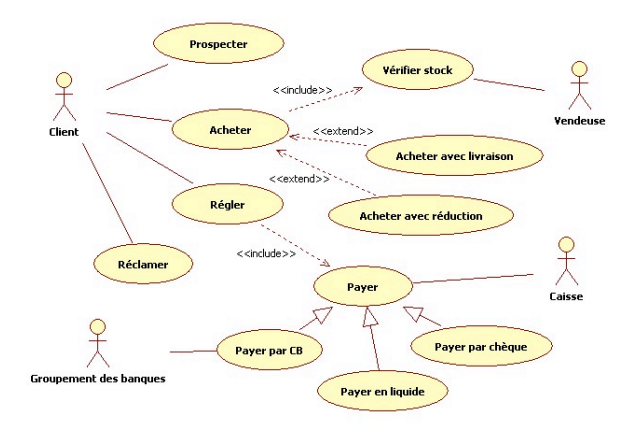

Ce schéma a suscité les remarques suivantes de Pascal ANDRE :

- le règlement suit l'achat ; j'aurais groupé les deux cas.

- peut-on mettre en évidence avantages et inconvénients de chacune des deux solutions (celle de la figure 1ci-dessus et celle dans laquelle règlement et achat sont groupés-) ?

- peut-on trouver des spécialisations de l'UC *Prospecter* ? des extensions ?

- peut-on argumenter l'utilisation de la spécialisation de l'UC *Payer* : pourquoi pas *étend* ? Quels sont les avantages et les inconvénients de chaque solution ?

a) Proposez une nouvelle solution dans laquelle la première remarque de Pascal ANDRE est prise en compte.

b) Mettez en évidence avantages et inconvénients des deux solutions.

c) Donnez des exemples de spécialisations de l'UC *Prospecter*.

d) Mettez en évidence avantages et inconvénients des deux solutions évoquées dans la dernière remarque de Pascal ANDRE.

## **Exercice 2.7**

#### **I- Spécifications fonctionnelles**

L'Association des Responsables, pour le Grand Ouest, de Services Informatiques, l'ARGOSI<sup>1</sup>, cherche à gérer sa croissance. Pour cela, elle décide de s'informatiser. L'association est composée de deux cents membres sur

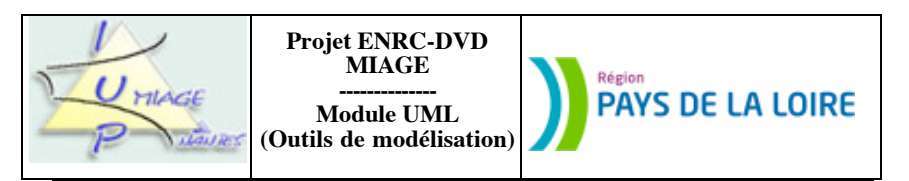

dix-huit départements. Elle est dirigée par un Conseil d'Administration de quinze membres. Ce nombre peut évoluer en modifiant les statuts.

L'administration de l'association est confiée à un bureau composé d'un président, de deux vice-présidents, d'un trésorier et son adjoint et d'un secrétariat et son adjoint. Aucun membre ne peut cumuler plusieurs fonctions dans le bureau. Le bureau est élu par le conseil d'administration, lui-même élu par l'assemblée générale, selon les règles fixées par les statuts de l'association. Actuellement, les statuts prévoient un renouvellement annuel du tiers de membres. Tous les ans, un tiers du conseil d'administration est donc déclaré sortant. L'élection d'un nouveau membre à ce conseil est soumise au vote à la majorité absolue lors de l'assemblée générale annuelle présidée par le président de l'association. Le vote est licite si au moins les deux tiers des membres sont présents ou représentés.

Le bureau souhaite automatiser cette assemblée générale tant pour les convocations des membres que pour le renouvellement du tiers sortant. Il veut aussi automatiser la convocation des membres du conseil d'administration à leur réunion mensuelle. En cas de manquement au règlement interne, un membre est radié de l'association. Les cas de radiation et les mesures prises dans ces cas ne sont pas détaillés ici. En cas de démission, de radiation ou de décès d'un membre actif, ce dernier sera remplacé lors de la prochaine assemblée générale. Si plus d'un quart des membres actifs fait défaut, alors le président devra convoquer une assemblée générale extraordinaire afin de pourvoir à leur remplacement. Tout membre du bureau peut être démis de ses fonctions si au moins la moitié des membres actifs le demande.

Le président devra alors convoquer le conseil d'administration pour remplacer ledit membre démissionné. Ces tâches devront être automatisées.

On ne s'intéresse pas à la liquidation de l'association, ni aux responsabilités qu'elle a en la personne de son président.

Les informations conservées sur les membres sont l'intitulé postal de l'entreprise, son nom en clair, son adresse, le nom du contact dans l'entreprise, sa date de naissance, ses numéros de téléphone et de fax et son adresse électronique. Voici, en vrac, quelques traitements à réaliser : liste des membres (générale, par pôle, par séminaire), liste des activités d'un membre (il s'agit en fait de la liste des réunions de pôle et des séminaires qu'a suivi le membre), liste des fonctions d'un membre, taux des cotisations, lettres de rappels pour les cotisations impayées, échéancier des paiements salariaux, convocations diverses, historique des bureaux, modifications des informations sur les membres et tarifs... Il y en a d'autres.

#### **II- Données disponibles**

Une équipe d'analystes a commencé à travailler sur la gestion de cette association. Elle n'a malheureusement laissé qu'une description textuelle :

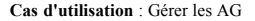

Acteurs primaires : Secrétaire

Acteurs secondaires : Membre

Invariant : L'ensemble des membres de l'association ne change pas.

### **Description**

La gestion des assemblées générales comprend la programmation de ces assemblées, la convocation à l'assemblée générale (le cas "standard") ou extraordinaire (le cas "anormal") et la gestion des élections. Cette dernière comprend la gestion des votes, la comptabilisation des votants et des voix, regroupées en un seul cas, *Voter*.

**Cas** : Programmer une AG

Tous les ans, en début d'année, la date de l'assemblée générale est choisie. La programmation de cette AG consiste à créer une réunion ayant pour nature la valeur *AG*, pour code la valeur *prévue*. Son ordre du jour peut être, au moment de la programmation, encore indéfini. Il est fourni par le secrétariat. Tous les membres de l'association sont concernés par cette réunion. Le délai de convocation est d'un mois.

**Cas** : Convoquer une AG

Tous les ans, un mois avant la date choisie, une convocation est envoyée à tous les membres de l'association. Cette convocation comprend l'ordre du jour de l'AG (défini par le président et fourni par le secrétariat), la date de l'AG

Sujet proposé par Alain VAILLY le : 27/07/08 page : 4 / 7

<sup>&</sup>lt;sup>1</sup> Toute ressemblance avec une association existante n'est pas totalement fortuite. Nous nous sommes, en effet inspirés, pour rédiger ce cas, d'une structure réelle.

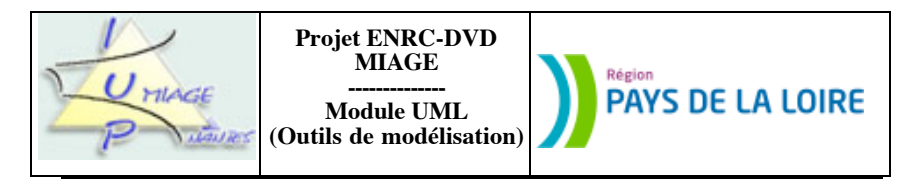

(fournie par le secrétariat en début d'année) et la liste des membres actifs à remplacer. Cette liste recense les membres élus trois années auparavant (le "tiers sortant"). Il s'agit d'une AG ordinaire.

#### **Cas** : Voter

Les votes ne peuvent avoir lieu que si le bureau de vote est ouvert. Cette ouverture faite, quand un membre de l'association se présente pour voter, il y a vérification de sa situation. Seuls, en effet, les membres à jour de leur cotisation reçoivent les bulletins de vote. Si ce membre n'est pas en règle, il peut payer immédiatement sa cotisation. Il recevra ensuite les bulletins lui permettant de s'exprimer. A la clôture du bureau de vote, le nombre de votants est calculé. S'il y a eu au moins deux tiers de membres à jour de leur cotisation qui ont voté, le vote est déclaré licite. Le nombre de voix attribuées à chaque candidat est comptabilisé. Ceux qui ont recueilli le plus grand nombre de suffrages (majorité relative) sont déclarés élus membres actifs de l'association dans la limite du nombre de sièges à pourvoir. En cas d'égalité de voix, les candidats sont classés par ordre d'âge croissant.

#### **Exceptions**

**Cas** : Convoquer une AGE

Pré-condition : Plus du quart des membres actifs à remplacer

Si plus d'un quart des membres actifs fait défaut (par suite de décès, démission ou radiation dans l'année écoulée), alors le président devra convoquer une assemblée générale extraordinaire (AGE) afin de pourvoir à leur remplacement. Le traitement est similaire à celui d'une AG, mais les membres à remplacer sont ceux qui font défaut et non le tiers sortant. Lors d'une AGE, le remplacement se fait membre par membre : un membre élu prend la place (dans le tiers d'affection) du membre remplacé.

**Cas** : Re-convoquer une assemblée

Pré-condition : Moins de 2/3 des membres à jour ont voté

Le vote est annulé. Une nouvelle AG est programmée, à une nouvelle date, communiquée par le secrétariat. L'ordre du jour, la liste des membres actifs à remplacer sont inchangés. Dans la "foulée", la convocation est envoyée.

Représentez le diagramme de cas d'utilisation correspondant à la description textuelle.

# **Partie II : Cas d'utilisation et scénarios**

### **Exercice 2.8**

Reprenez le texte précédent (celui qui décrit le fonctionnement de l'association ARGOSI) et décrivez à l'aide de scénarios les différents cas évoqués dans ce texte.

### **Exercice 2.9**

Un lycée veut informatiser sa médiathèque, qui fonctionne actuellement à l'aide de fiches cartonnées. Le bibliothécaire nous explique comme fonctionne le système actuel :

« Nous disposons de plusieurs types d'ouvrages que nous avons séparés dans des espaces différents de la médiathèque. Les adhérents peuvent consulter sur place ou emprunter les différents supports : livres, cassettes vidéo et audio. Chaque œuvre dispose de renseignements en fonction de son type. Pour les livres, nous notons le titre, le ou les auteurs (nom, prénom, date de naissance), le nombre de pages, le numéro d'ISBN. Pour les cassettes audio (opéra, film…), nous notons le titre, le ou les compositeurs, les musiciens et la durée. Pour les cassettes vidéo, le titre, le ou les

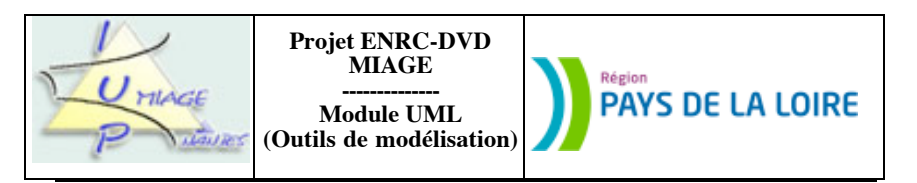

réalisateurs, la durée sont enregistrés. Évidemment, certaines de ces informations ne sont pas toujours disponibles (seul le titre est nécessaire pour pouvoir établir la fiche d'une œuvre).

Pour emprunter un ouvrage, il est impératif d'être adhérent à la médiathèque. Pour devenir adhérent, il suffit de remplir une fiche qui contient les coordonnées du demandeur. Celui-ci pourra alors emprunter (pendant un délai maximum de trois jours) jusqu'à trois ouvrages en même temps et éventuellement réserver des ouvrages. Lors de l'enregistrement d'une demande d'emprunt d'un ouvrage, il y a en premier lieu vérification de l'appartenance de l'emprunteur à la médiathèque. Si le membre n'est pas adhérent, l'emprunt est refusé. Si l'emprunteur est adhérent, il y a comptage du nombre d'ouvrages déjà empruntés. Le cumul du nombre d'ouvrages déjà empruntés et du nombre d'objets dont l'emprunt est souhaité ne doit pas dépasser 3. Si c'est le cas, l'emprunt est refusé. L'utilisateur a alors la possibilité de ne pas emprunter autant d'ouvrages qu'il le souhaite, afin de revenir sous la barre des 3 ouvrages « sortis ». Si toutes les conditions d'emprunt sont réunies, l'emprunt est accepté et enregistré sur la fiche de l'emprunteur et sur celles de chacun des ouvrages.

Lorsqu'un adhérent nous rend un ouvrage, nous vérifions s'il n'a pas été détérioré. Si c'est le cas, nous le réparons avant de le ranger. Nous enregistrons le retour de chaque ouvrage sur sa fiche, puis allons le ranger. Nous avons mis en place un système de rayonnages qui nous permet de ranger rapidement et facilement les ouvrages. Ainsi, tous les exemplaires dont dispose la médiathèque sont fichés avec les informations suivantes : travée, étagère, rayon. Nous enregistrons également le retour sur la fiche de l'emprunteur »

a) Modélisez les besoins avec la notation des cas d'utilisation. Vous vous « limiterez » à la gestion des emprunts.

b) Donnez les deux scénarios correspondant à l'emprunt d'un ouvrage et à son retour.

# **Exercice 2.10**

Les cinémas associatifs de plusieurs petits villages souhaitent se regrouper pour mutualiser leur gestion et coordonner leurs diffusions, de façon à offrir un meilleur service à leurs clients. Ils souhaitent en particulier automatiser la gestion de la programmation et de la vente des tickets, jusque là effectuée « à la main ».

Chaque cinéma contient un nombre fixe de salles, qui contiennent un nombre fixe de places, toutes numérotées. Dans chaque salle, des séances sont programmées à des horaires précis, uniquement l'après-midi et en soirée. Une salle peut toutefois être en travaux.

Au cours d'une séance, plusieurs séquences doivent être diffusées dans un ordre précis. Il y a au moins le film principal (dont le titre est l'affiche de la séance) et éventuellement des bandes annonces et des films publicitaires, mais ce n'est pas systématique. Un film peut être diffusé plusieurs fois s'il a du succès.

La programmation est hebdomadaire et mise à jour le mercredi matin. Elle est figée par le responsable de la programmation, 15 jours à l'avance (pour pouvoir faire de la publicité). Le système est censé conserver uniquement les informations de la semaine en cours. Le mercredi matin, un technicien doit donc tout d'abord éditer les statistiques de la semaine passée, puis réinitialiser le système avec la programmation de la semaine suivante. Les statistiques sont transmises au gestionnaire du cinéma.

Pour réguler les ventes et les flux de clients, les gestionnaires ont choisi de vendre des places numérotées. Chaque ticket vendu fait donc référence à une salle, une séance et un numéro de place précis. Ils ne sont pas nominatifs. Il n'y a pas de sur-réservation. Les tickets peuvent être vendus à l'avance, mais uniquement pour la semaine en cours (ie. jusqu'au mardi soir suivant). Un ticket peut être échangé contre un autre (pour une autre séance ou pour une autre place de la même séance) au plus tard une heure avant la séance correspondante.

Les tickets étant numérotés, l'hôtesse de caisse doit proposer aux clients des positions dans la salle (devant, au milieu, au fond, sur les côtés…) et s'efforcer de proposer des places voisines lorsqu'un client demande plusieurs

Sujet proposé par Alain VAILLY le : 27/07/08 page : 6 / 7

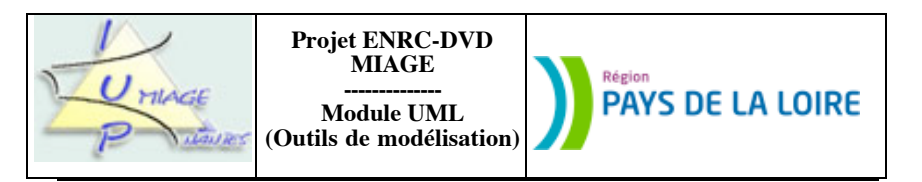

places. Si une proposition convient au client, il achète les places. Sinon, il peut choisir d'aller à une autre séance ou tout simplement repartir.

Donnez un scénario global décrivant l'activité de mise à jour le mercredi matin.

---fin du texte--